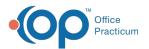

# Add, Edit, and Remove Modifiers on Line Items

Last Modified on 08/19/2022 8:16 am EDT

# Path: File > Billing > Line Items

# About

Once Services have been processed into Line Items, they can be reviewed in the Line Items List or opened individually in the Line Item Form. Modifiers can be added, edited, and removed on Line Items before regenerating a claim.

#### In this article:

- Add Modifiers
- Edit Modifiers
- Remove Modifiers

## **Add Modifiers**

- 1. Navigate to the Line Items Filters Form by following the path above.
- 2. Add filters, if needed, and click the **OK** button.
- 3. (*If applicable*)Click **Yes** to continue through the dialog box letting you know you haven't selected any filters and all Line Items records will be displayed.
- 4. In the Line Items List, select the Line Item that needs a modifier and click the **OK** button. The selected Line Item is displayed.
- 5. Click the Edit button.
- 6. Click in the **Additional Modifier** field and enter the modifier(s). To add multiple modifiers, type each modifier, using a semicolon in between the modifiers (ex: 25;HJ). Type the modifiers in the order that you want them to display on the claim.
- 7. Confirm the **Override Modifiers** checkbox is not selected to keep the original modifier on the Line Item. When the claim is generated, the original modifier will display first and the modifier(s) in the Additional Modifier field will display second.

| SS Line Item Form - (LINITML)                                                                                                    | = <b>-</b> ×                                                           |  |  |
|----------------------------------------------------------------------------------------------------|------------------------------------------------------------------------|--|--|
| Line Item<br>Type     Event Date     Start Time     Elapsed<br>Time       S     3286                                                                                                    | Agency ID Program ID                                                   |  |  |
| Discipline code     Physician / CSW Insurance ID     Party Type       Service ID     2211     1     V     MD     V     1 - 3     V     3     V     0                                                                                                    | Other Insurance                                                        |  |  |
| Activity Code ID     Staff ID     In/Outpatient     Billing Group     O ICD-9     O ICD-9     O ICD-10     Number<br>In Group     Stubscriber No.       90853     0277     0     V     Diagnosis 1     A18.2     ICD     12345ins                                                                                                    | Medicaid Status Codes<br>Resource Code<br>Medicare Status Code         |  |  |
| Billing Date Prior Authorization Procedure Code ID Diagnosis 2 ICD Assignment Accepted Invoice Date                                                                                                    | Other Ins Code<br>Private Pay Print Status<br>Statement Date (Y/N/S/R) |  |  |
| Modifiers Additional Modifier Override Group Diagnosis 4 Consection Consection Consectio | S                                                                      |  |  |
| Remarks Place of Contact/Service Site ID Arrangement Printed to AR Code   11 V V V 1 V                                                                                                    | Original Reference Number                                              |  |  |
| Quantity     Billed Amount     Screen Amount     Paid Amount     Adjusted Amount     Current Balance     Approved Amount     Deductible Amount     Co-Pay Amount     Patternt Pay Amount       1.00     \$100.00     \$100.00     \$0.00     \$100.00     \$100.00     \$0.00     \$0.00     \$0.00     \$0.00     \$0.00     \$0.00     \$0.00     \$0.00     \$0.00     \$0.00     \$0.00     \$0.00     \$0.00     \$0.00     \$0.00     \$0.00     \$0.00     \$0.00     \$0.00     \$0.00     \$0.00     \$0.00     \$0.00     \$0.00     \$0.00     \$0.00     \$0.00     \$0.00     \$0.00     \$0.00     \$0.00     \$0.00     \$0.00     \$0.00     \$0.00     \$0.00     \$0.00     \$0.00     \$0.00     \$0.00     \$0.00     \$0.00     \$0.00     \$0.00     \$0.00     \$0.00     \$0.00     \$0.00     \$0.00     \$0.00     \$0.00     \$0.00     \$0.00     \$0.00     \$0.00     \$0.00     \$0.00     \$0.00     \$0.00     \$0.00     \$0.00     \$0.00     \$0.00     \$0.00     \$0.00     \$0.00     \$0.00 <td< td=""></td<>                                                                                                    |                                                                        |  |  |
| Denied Date Denied Reason 1 Denied Reason 2                                                                                                    |                                                                        |  |  |
| Notes Denied Reason 3 V Referring Physician Override V                                                                                                    |                                                                        |  |  |
| Claim Reference L1065C3286I7                                                                                                    |                                                                        |  |  |
| Reverse Charge Date Transaction Set Control # Submission # Unit Of Measure View View View View View View View Vie                                                                                                    |                                                                        |  |  |
| Agency 1 Test Agency Line Item Status Send Notes on 837 in 2400 NTE Submission Histor Send Notes on 837 in 2400 SV101-7                                                                                                    | ry 0 Record(s) found.<br>ns Set Control # Sub #                        |  |  |
| Staff 0277 , abby Program                                                                                                    |                                                                        |  |  |
| User Id Testing04 Physician / CSW                                                                                                    |                                                                        |  |  |
| Control Date/Time 06/08/2022 07:46:25 PM Post Resubmit                                                                                                    |                                                                        |  |  |
| Add     Edit     Delete     Exit (Esc)     Transactions     Transactions Hist     Line Item List                                                                                                    | >                                                                      |  |  |

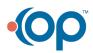

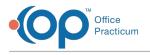

# **Edit Modifiers**

- 1. Navigate to the Line Items Filters Form: File > Billing > Line Items.
- 2. Add filters, if needed, and click the **OK** button.
- 3. *(If applicable)*Click **Yes** to continue through the dialog box letting you know you haven't selected any filters and all Line Items records will be displayed.
- 4. In the Line Items List, select the Line Item and click the**OK** button. The selected Line Item is displayed.
- 5. Click the **Edit** button.
- 6. Select the Override Modifiers checkbox and do one of the following:
  - Leave the Additional Modifier field blank to remove the original modifier on the Line Item.
  - Click in the **Additional Modifier** field and enter the modifier(s). When the claim is generated, only the modifier(s) in the Additional Modifier field will be on the claim.

| SS Line Item For                                                                                                    | m - (LINITML)                                                                                                    |  |  |
|----------------------------------------------------------------------------------------------------|----------------------------------------------------------------------------------------------------|--|--|
| Line Item<br>Type Case No.<br>S 3286 M Prime, Optimus                                                                                                    | Event Date     Start Time     End Time     Elapsed<br>Time     Agency ID     Program ID       05/31/2022     05 : 00     PM     12 : 00     Att     **:00     1     ✓ |  |  |
| Service ID 2211 1 V MD                                                                                                    | Physician / CSW Insurance ID Party Type                                                                                                    |  |  |
| Billing Date Prior Authorization Procedure Code ID                                                                                                    | A18.2 ICD 1 12345ins Medicare Status Code Medicare Status Code                                                                                                    |  |  |
| Diagnosis 2     Diagnosis 2       06/08/2022     08/08/2022       Modifiers     Additional Modifier       Override Group     Modifiers       Additional Modifier     Override Group       Modifiers     Additional Modifier                                                                                                    | ICD Assignment 123456 Other Ins Code   ICD Accepted Invoice Date Statement Date (Y/N/S/R)   ICD Line Item Invoice Date Statement Date Statement Date                  |  |  |
| 11 🗸                                                                                                    | Living angement Private Pay Date Posted Claim Frequency Code Original Reference Number                                                                                |  |  |
| Quantity     Billed Amount     Storen Amount     Paid Amount     Adjusted Amount     Current Balance     Approved Amount     Deductible Amount     Co-Pay Amount     Patient Pay Amount       1.00     \$100.00     \$100.00     \$0.00     \$100.00     \$100.00     \$0.00     \$0.00     \$0.00     \$0.00     \$0.00     \$0.00     \$0.00     \$0.00     \$0.00     \$0.00     \$0.00     \$0.00     \$0.00     \$0.00     \$0.00     \$0.00     \$0.00     \$0.00     \$0.00     \$0.00     \$0.00     \$0.00     \$0.00     \$0.00     \$0.00     \$0.00     \$0.00     \$0.00     \$0.00     \$0.00     \$0.00     \$0.00     \$0.00     \$0.00     \$0.00     \$0.00     \$0.00     \$0.00     \$0.00     \$0.00     \$0.00     \$0.00     \$0.00     \$0.00     \$0.00     \$0.00     \$0.00     \$0.00     \$0.00     \$0.00     \$0.00     \$0.00     \$0.00     \$0.00     \$0.00     \$0.00     \$0.00     \$0.00     \$0.00     \$0.00     \$0.00     \$0.00     \$0.00     \$0.00     \$0.00     \$0.00     \$0.00                                                                                                    |                                                                                                    |  |  |
| Denied Reason 1                                                                                                    | Denied Reason 2                                                                                                    |  |  |
| Notes Denied Reason 3                                                                                                    | Referring Physician Override                                                                                                    |  |  |
| Claim                                                                                                    | Reference     L1065C3286i7     NDC       NDC Units     0.00                                                                                                    |  |  |
| Reverse Charge Date Transaction Set Control # Submission # Unit Of Measure                                                                                                    |                                                                                                    |  |  |
| Agency 1 Test Agency Send As Primary Send As Primary Send As P | Send Notes on 837 in 2400 NTE Submission History 0 Record(s) found.<br>end Notes on 837 in 2400 SV101-7 Invoice Date Trans Set Control # Sub #                        |  |  |
| Staff 0277, abby Program                                                                                                    |                                                                                                    |  |  |
| User Id jdougherty Physicia<br>CSW                                                                                                    |                                                                                                    |  |  |
| Control Date/Time 06/21/2022 02:16:43 PM                                                                                                    | Post Resubmit                                                                                                    |  |  |
| Add Edit Delete Exit (Esc) Transactions Tr                                                                                                    | ansactions Hist Line Item List                                                                                                    |  |  |

7. Click the Save button.

### **Remove Modifiers**

- 1. Navigate to the Line Items Filters Form: File > Billing > Line Items.
- 2. Add filters, if needed, and click the **OK** button.
- 3. (*If applicable*)Click **Yes** to continue through the dialog box letting you know you haven't selected any filters and all Line Items records will be displayed.
- 4. In the Line Items List, select the Line Item and click theOK button. The selected Line Item is displayed.
- 5. Click the **Edit** button.
- 6. Select the Override Modifiers checkbox.
- 7. Leave the **Additional Modifier** field blank to remove the original modifier on the Line Item. When the claim is generated, it will generate with no modifiers.

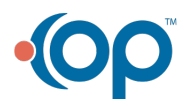

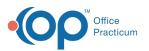

| NS Line Item Forr                                                                                                    | n - (IINITMI)                                                                                                    |  |  |
|----------------------------------------------------------------------------------------------------|----------------------------------------------------------------------------------------------------|--|--|
| Line item                                                                                                    | Elapsed                                                                                                    |  |  |
| Type Case No.<br>S 3286 M Prime, Optimus                                                                                                    | Event Date     Start Time     End Time     Time     Agency ID     Program ID       05/31/2022     05 :: 00     PM     12 :: 00     AM     **.00     1     Y                                                                                                    |  |  |
| Discipline code                                                                                                    | Physician / CSW Insurance ID Party Type                                                                                                    |  |  |
| Service ID 2211 1 MD                                                                                                    | V 1-3 V 3 V Other Insurance                                                                                                    |  |  |
| Activity Code ID Staff ID In/Outpatient Billing Group OICD-9 @<br>90853 0 0277 0 Diagnosis 1 A                                                                                                    | 18.2 ICD 1 12345ins Resource Code<br>Medicare Status Code                                                                                                    |  |  |
| Billing Date Prior Authorization Procedure Code ID<br>06/08/2022 90853 Diagnosis 2<br>Diagnosis 3                                                                                                    | ICD Assignment<br>Accepted Invoice Date Statement Date (V/ N S / R)                                                                                                    |  |  |
| Modifiers Additional Modifier Modifiers Activity Diagnosis 4                                                                                                    | ICD Line Item Closed Statement Statement State |  |  |
| Remarks Place of Contact/Service Site ID Arra                                                                                                    | Living Private Pay Date Posted Claim Frequency<br>ngement V I to A/R 1 V Original Reference Number                                                                                                    |  |  |
| Quantity     Billed Amount     Screen Amount     Paid Amount     Adjusted Amount     Current Balance     Approved Amount     Deductible Amount     Co-Pay Amount     Patient Pay Amount       1.00     \$100.00     \$100.00     \$0.00     \$100.00     \$0.00     \$0.00     \$0.00     \$0.00     \$0.00     \$0.00     \$0.00     \$0.00     \$0.00     \$0.00     \$0.00     \$0.00     \$0.00     \$0.00     \$0.00     \$0.00     \$0.00     \$0.00     \$0.00     \$0.00     \$0.00     \$0.00     \$0.00     \$0.00     \$0.00     \$0.00     \$0.00     \$0.00     \$0.00     \$0.00     \$0.00     \$0.00     \$0.00     \$0.00     \$0.00     \$0.00     \$0.00     \$0.00     \$0.00     \$0.00     \$0.00     \$0.00     \$0.00     \$0.00     \$0.00     \$0.00     \$0.00     \$0.00     \$0.00     \$0.00     \$0.00     \$0.00     \$0.00     \$0.00     \$0.00     \$0.00     \$0.00     \$0.00     \$0.00     \$0.00     \$0.00     \$0.00     \$0.00     \$0.00     \$0.00     \$0.00     \$0.00     \$0.00     \$0 |                                                                                                    |  |  |
| Denied Date Denied Reason 1                                                                                                    | Denied Reason 2                                                                                                    |  |  |
| Notes Denied Reason 3 S Referring Physician Override S                                                                                                    |                                                                                                    |  |  |
| <u>^</u> Claim                                                                                                    | Reference L1065C3286I7 NDC                                                                                                    |  |  |
| Reverse Charge Date Trans                                                                                                    | action Set Control # Submission # Unit Of Measure                                                                                                    |  |  |
| Agency 1 Test Agency Send As Primary Se                                                                                                    | Send Notes on 837 in 2400 NTE     Submission History     0 Record(s) found.       nd Notes on 837 in 2400 SV101-7     Invoice Date Trans Set Control # Sub #     A                                                                                                    |  |  |
| Staff 0277 , abby Program                                                                                                    |                                                                                                    |  |  |
| User Id jdougherty                                                                                                    |                                                                                                    |  |  |
| Control Date/Time 06/21/2022 02:16:43 PM                                                                                                    | Post Resubmit                                                                                                    |  |  |
| Add Edit Delete Exit (Esc) Transactions Tra                                                                                                    | ansactions Hist Line Item List                                                                                                    |  |  |

8. Click the Save button.

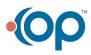